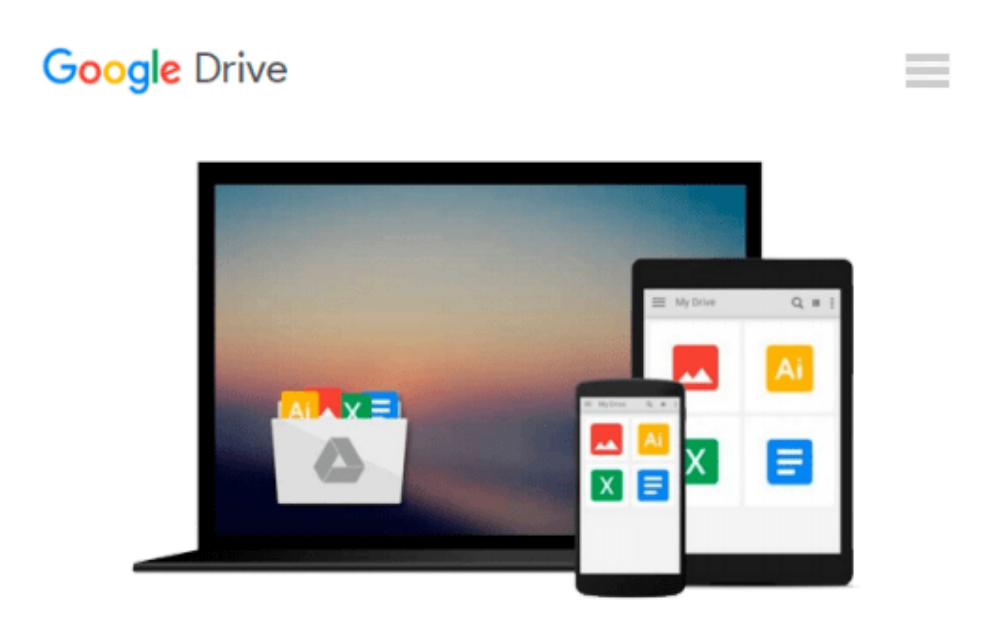

# **Powerful PowerPoint for Educators: Using Visual Basic for Applications to Make PowerPoint Interactive, Second Edition by Marcovitz, David M. (2012) Paperback**

Download now

[Click here](http://bookengine.site/go/read.php?id=B00YDJDAJC) if your download doesn"t start automatically

## **Powerful PowerPoint for Educators: Using Visual Basic for Applications to Make PowerPoint Interactive, Second Edition by Marcovitz, David M. (2012) Paperback**

**Powerful PowerPoint for Educators: Using Visual Basic for Applications to Make PowerPoint Interactive, Second Edition by Marcovitz, David M. (2012) Paperback**

**[Download](http://bookengine.site/go/read.php?id=B00YDJDAJC)** [Powerful PowerPoint for Educators: Using Visual Ba ...pdf](http://bookengine.site/go/read.php?id=B00YDJDAJC)

**[Read Online](http://bookengine.site/go/read.php?id=B00YDJDAJC)** [Powerful PowerPoint for Educators: Using Visual ...pdf](http://bookengine.site/go/read.php?id=B00YDJDAJC)

**Download and Read Free Online Powerful PowerPoint for Educators: Using Visual Basic for Applications to Make PowerPoint Interactive, Second Edition by Marcovitz, David M. (2012) Paperback**

#### **From reader reviews:**

#### **Leticia Cantrell:**

Have you spare time for a day? What do you do when you have much more or little spare time? Yep, you can choose the suitable activity regarding spend your time. Any person spent their very own spare time to take a stroll, shopping, or went to the actual Mall. How about open as well as read a book called Powerful PowerPoint for Educators: Using Visual Basic for Applications to Make PowerPoint Interactive, Second Edition by Marcovitz, David M. (2012) Paperback? Maybe it is for being best activity for you. You recognize beside you can spend your time together with your favorite's book, you can cleverer than before. Do you agree with it has the opinion or you have additional opinion?

#### **Carissa Taylor:**

The book Powerful PowerPoint for Educators: Using Visual Basic for Applications to Make PowerPoint Interactive, Second Edition by Marcovitz, David M. (2012) Paperback make you feel enjoy for your spare time. You should use to make your capable a lot more increase. Book can to be your best friend when you getting anxiety or having big problem with the subject. If you can make reading through a book Powerful PowerPoint for Educators: Using Visual Basic for Applications to Make PowerPoint Interactive, Second Edition by Marcovitz, David M. (2012) Paperback to get your habit, you can get considerably more advantages, like add your capable, increase your knowledge about several or all subjects. You may know everything if you like open and read a publication Powerful PowerPoint for Educators: Using Visual Basic for Applications to Make PowerPoint Interactive, Second Edition by Marcovitz, David M. (2012) Paperback. Kinds of book are a lot of. It means that, science guide or encyclopedia or other individuals. So , how do you think about this e-book?

#### **Angela Caves:**

Here thing why this Powerful PowerPoint for Educators: Using Visual Basic for Applications to Make PowerPoint Interactive, Second Edition by Marcovitz, David M. (2012) Paperback are different and reliable to be yours. First of all looking at a book is good but it really depends in the content of computer which is the content is as yummy as food or not. Powerful PowerPoint for Educators: Using Visual Basic for Applications to Make PowerPoint Interactive, Second Edition by Marcovitz, David M. (2012) Paperback giving you information deeper as different ways, you can find any publication out there but there is no e-book that similar with Powerful PowerPoint for Educators: Using Visual Basic for Applications to Make PowerPoint Interactive, Second Edition by Marcovitz, David M. (2012) Paperback. It gives you thrill studying journey, its open up your eyes about the thing which happened in the world which is perhaps can be happened around you. You can easily bring everywhere like in park, café, or even in your technique home by train. For anyone who is having difficulties in bringing the imprinted book maybe the form of Powerful PowerPoint for Educators: Using Visual Basic for Applications to Make PowerPoint Interactive, Second Edition by Marcovitz, David M. (2012) Paperback in e-book can be your substitute.

#### **Paula Salas:**

Within this era which is the greater particular person or who has ability in doing something more are more valuable than other. Do you want to become one of it? It is just simple way to have that. What you are related is just spending your time little but quite enough to enjoy a look at some books. Among the books in the top listing in your reading list is actually Powerful PowerPoint for Educators: Using Visual Basic for Applications to Make PowerPoint Interactive, Second Edition by Marcovitz, David M. (2012) Paperback. This book which can be qualified as The Hungry Hillsides can get you closer in turning into precious person. By looking upward and review this e-book you can get many advantages.

### **Download and Read Online Powerful PowerPoint for Educators: Using Visual Basic for Applications to Make PowerPoint Interactive, Second Edition by Marcovitz, David M. (2012) Paperback #LJARK8VWES2**

## **Read Powerful PowerPoint for Educators: Using Visual Basic for Applications to Make PowerPoint Interactive, Second Edition by Marcovitz, David M. (2012) Paperback for online ebook**

Powerful PowerPoint for Educators: Using Visual Basic for Applications to Make PowerPoint Interactive, Second Edition by Marcovitz, David M. (2012) Paperback Free PDF d0wnl0ad, audio books, books to read, good books to read, cheap books, good books, online books, books online, book reviews epub, read books online, books to read online, online library, greatbooks to read, PDF best books to read, top books to read Powerful PowerPoint for Educators: Using Visual Basic for Applications to Make PowerPoint Interactive, Second Edition by Marcovitz, David M. (2012) Paperback books to read online.

### **Online Powerful PowerPoint for Educators: Using Visual Basic for Applications to Make PowerPoint Interactive, Second Edition by Marcovitz, David M. (2012) Paperback ebook PDF download**

**Powerful PowerPoint for Educators: Using Visual Basic for Applications to Make PowerPoint Interactive, Second Edition by Marcovitz, David M. (2012) Paperback Doc**

**Powerful PowerPoint for Educators: Using Visual Basic for Applications to Make PowerPoint Interactive, Second Edition by Marcovitz, David M. (2012) Paperback Mobipocket**

**Powerful PowerPoint for Educators: Using Visual Basic for Applications to Make PowerPoint Interactive, Second Edition by Marcovitz, David M. (2012) Paperback EPub**